## 微型压缩机驱动器 **GE2310-GPE** 使用说明书

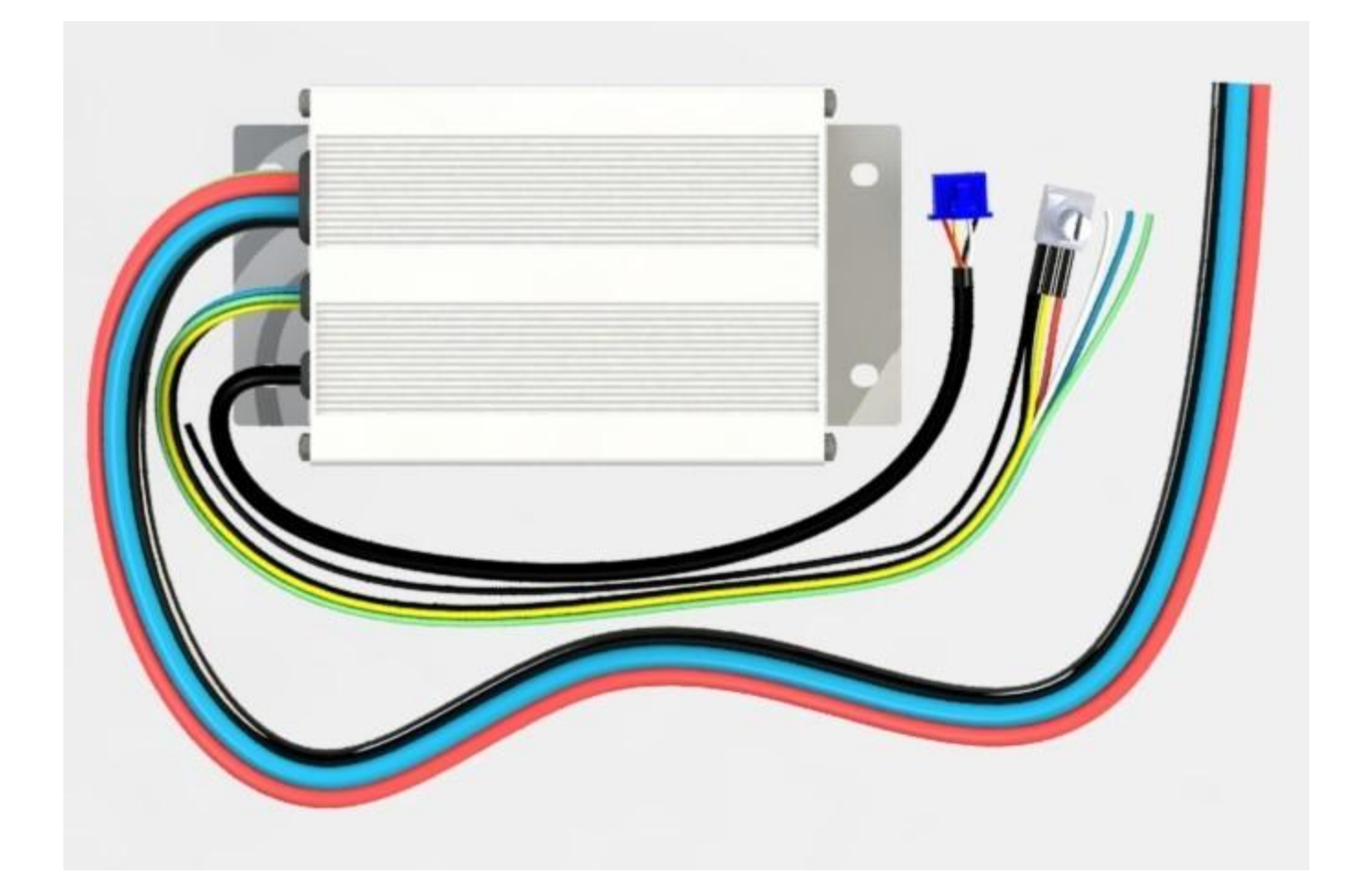

Rev 1.1 珠海市世马科技有限公司 h<ttp://www.seama.com.cn>

感谢您选择世马科技的产品。

- 使用之前,请仔细阅读本说明书,并请妥善保管。如有任何疑问,请与我司联系。
- 本文档采用 LibreOffice 编写,字体采用开源字体-思源黑体和文泉驿黑体。

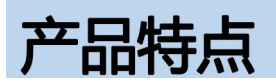

GE2310-GPE 驱动器是一款专为微型压缩机驱动而设计的驱动器,它有如下特点;

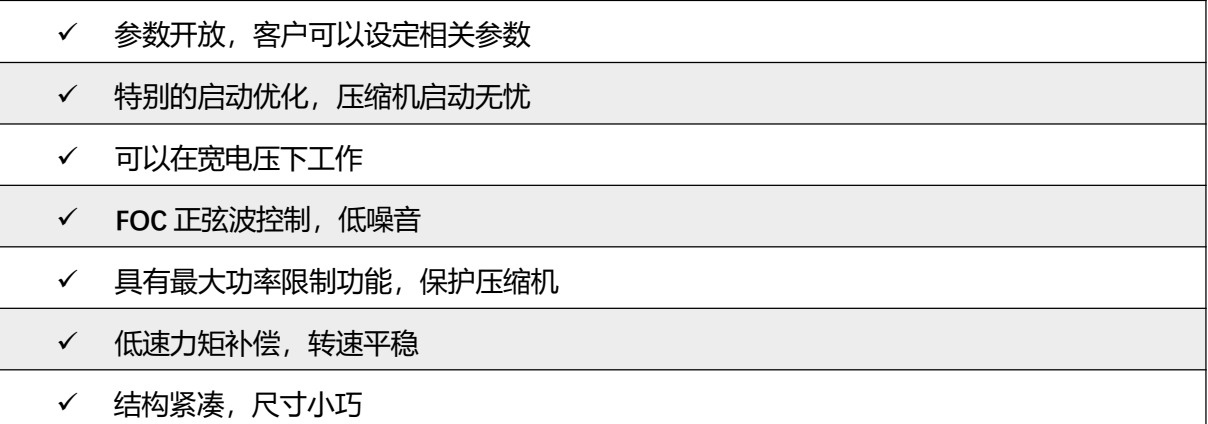

## 电气参数

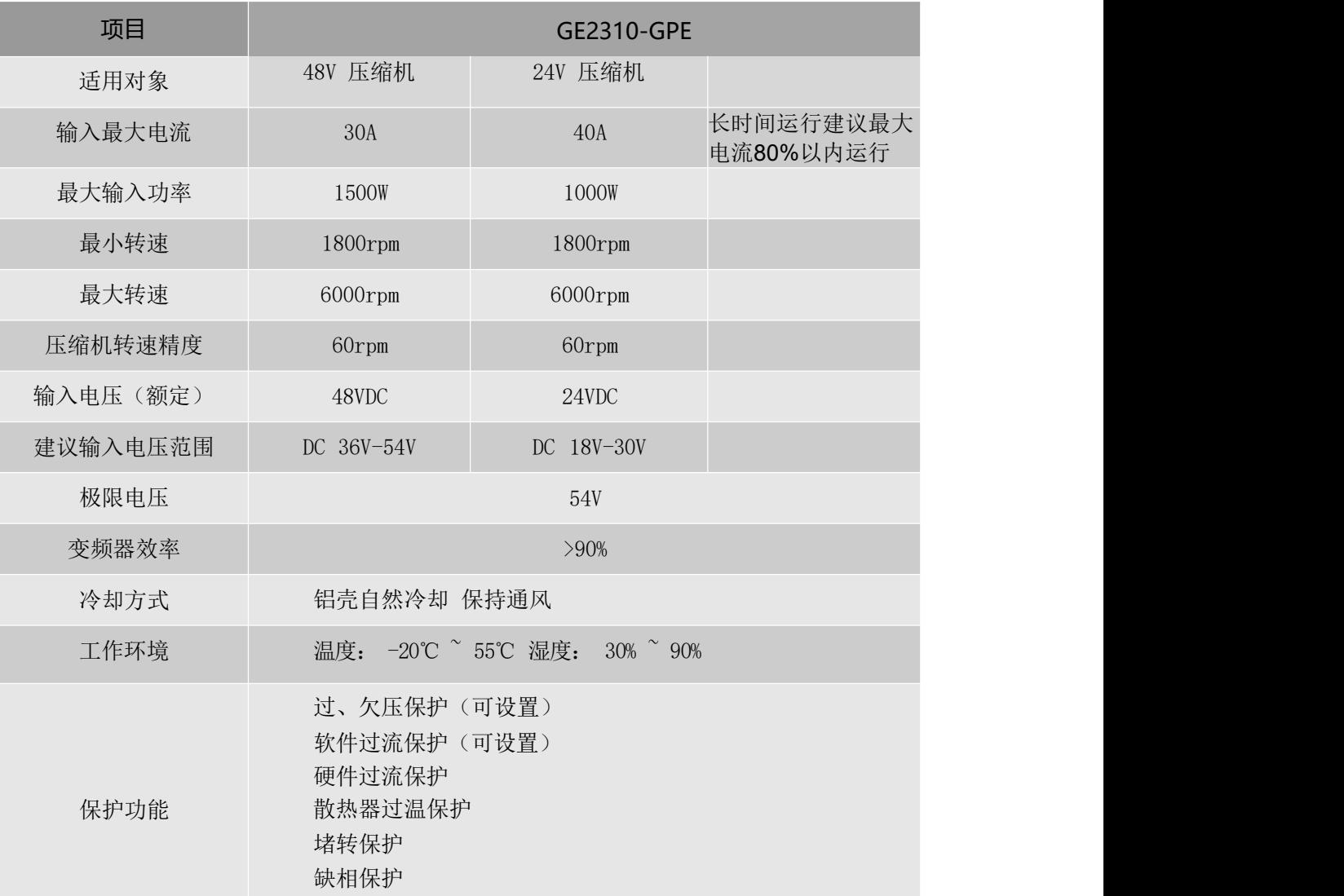

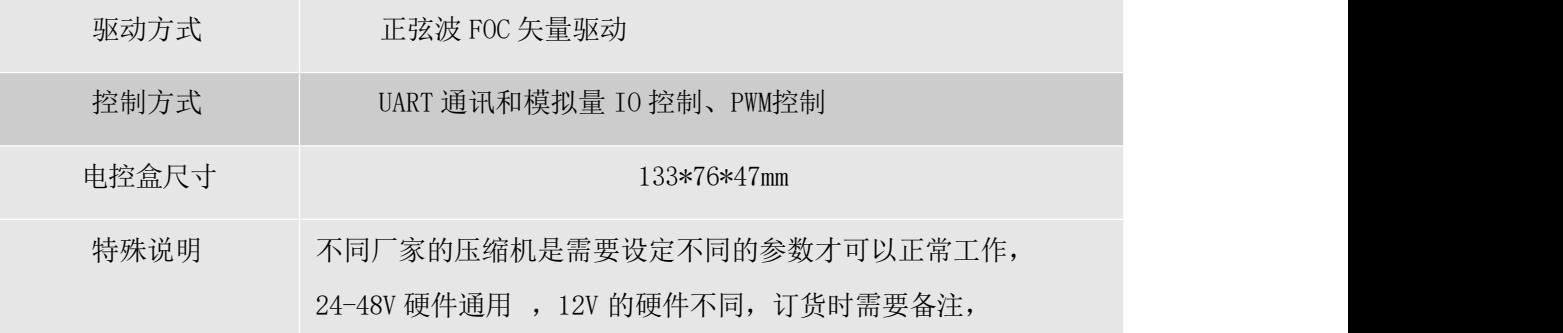

几何尺寸

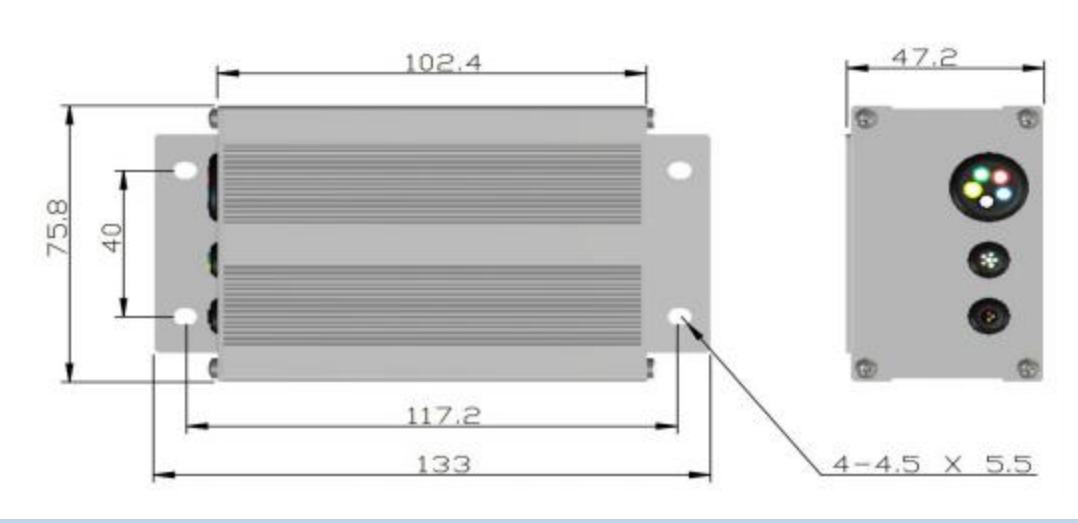

# 驱动器接口定义

■ 内部接口图:

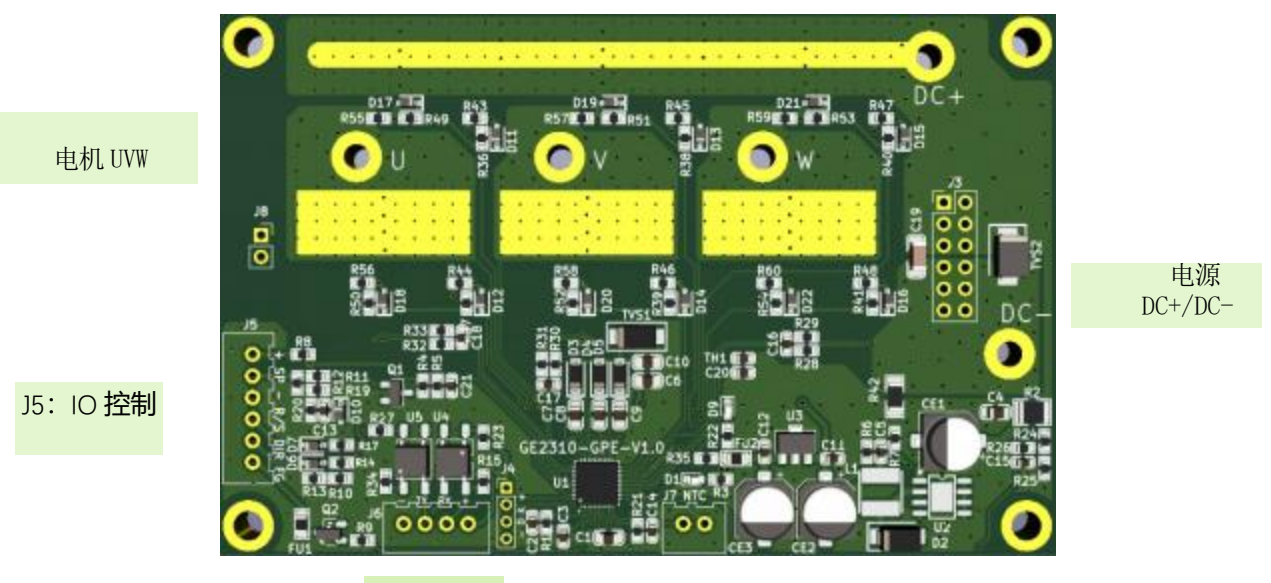

J6:串口

- 电源接口: 12AWG 软硅胶线 红色:直流电源正极(DC+) 黑色: 直流电源负极 (DC-)
- 压缩机接口: 12AWG 软硅胶线 绿色: 电机 U 相 黄色: 电机 V 相 蓝色: 电机 W 相

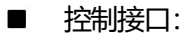

- (1)端口 1 -- 串口控制线 (光电隔离) 串口控制线为 4 芯线,连接上图的 2.54 端口 1,
	- 红色: +5V 输入接口
	- 黄色: TTL UART Txd
	- 白色: TTL UART Rxd
	- 黑色: ISO GND
	- **下该接口是光电隔离, ISO GND与内部驱动是不共地的。 +5V 是需要外部输入电压**

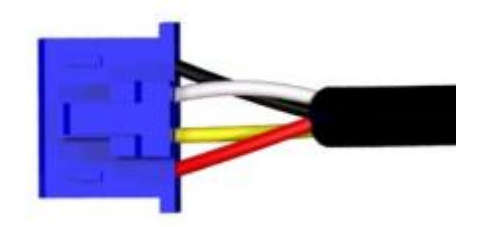

- (2)端口 2-- 开关及模拟量 IO 口(非隔离控制)(可选接线)
	- 红色: +5V (信号 5V, 无法输出电流)
	- 黄色: Sp 速度信号输入 0-5V 。
	- 黑色: Gnd 电源信号地
	- 绿色: R/S 启停使能
	- 蓝色: DIR 压缩机固定速度使能
	- 白色: FG 压缩机运行速度频率输出

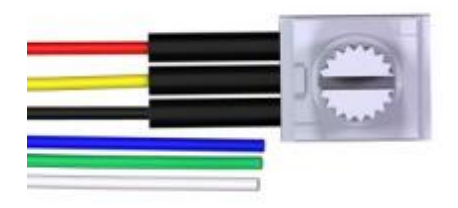

## 驱动器连接示意图

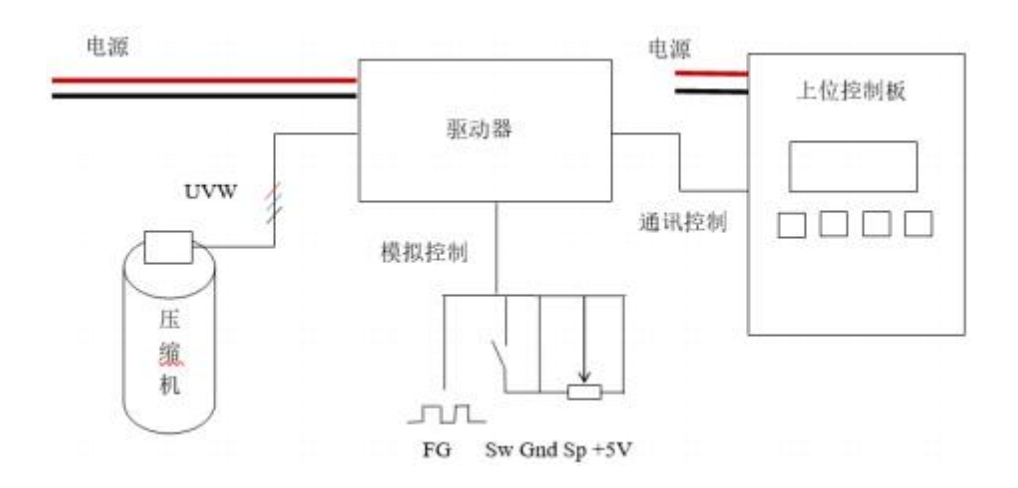

注意: 通讯控制与模拟控制只能二选一, 当都通讯连接时, 驱动器优先按照通讯控制指令进行工作。

## 驱动器控制功能

## 驱动器上电及工作逻辑

- 1),驱动器上电等待 10s,然后开始接受指令。
- 2),驱动器接收到启动信号,无论设定速度多少,驱动器初始化启动的速度为 3000rpm,稳定 在 3000rpm 速度 10 秒后,速度再逐步自动闭环到设定速度值。
- 3),发送停机指令,如果当前速度大于 3000rpm,则驱动器先减速,低于 3000rpm 后压缩机停 机工作,如果当前速度小于 3000rpm, 则驱动器直接停机。
- 4),再次启动,驱动器的运行间隔是 10s,如果没有间隔小于该时间,则驱动器处于等待状 态,到达该间隔时间后再进行启动判断。
- 5),驱动器发生故障后,除硬件电流故障外都会自动重启 10 次,如果大于 10 次则停机等待电源

复位。重新发送启动指令可以清楚除电流故障外的其他故障。

## ■ 驱动器 IO 控制(端口 2)

### **1**),使能控制

端口 2 的 黑色线(GND) 与绿色线(RUN)短接

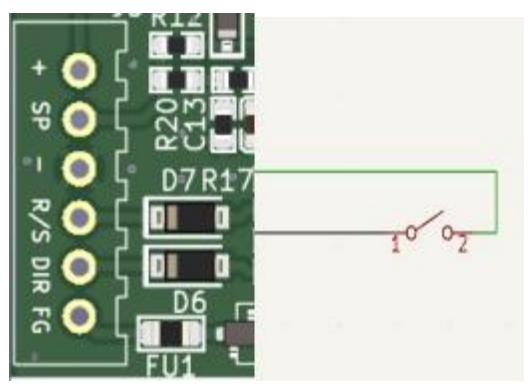

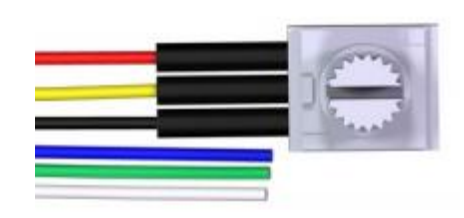

注意:驱动默认设置是高电平有效,即不接任何线,只要给速度信号,则默认是使能状态,如果和地短 接, 则驱动失能, 无论速度如何设定,压缩机将不会工作。

## **2**),速度调节控制

外部信号线定义: 红色: +5V; 黄色: Spd 速度输入信号; 黑色: Gnd。 A:SPD 接口可以接受电位器调节或 0-5V 的模拟量输入

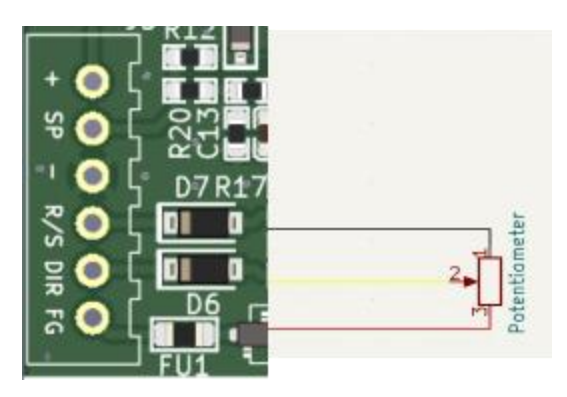

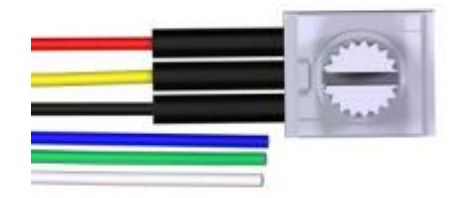

B: SPD 接受电平是 0-5V 的 200Hz-1KHz 的 PWM 的占空比 (0-98%) 的控制:

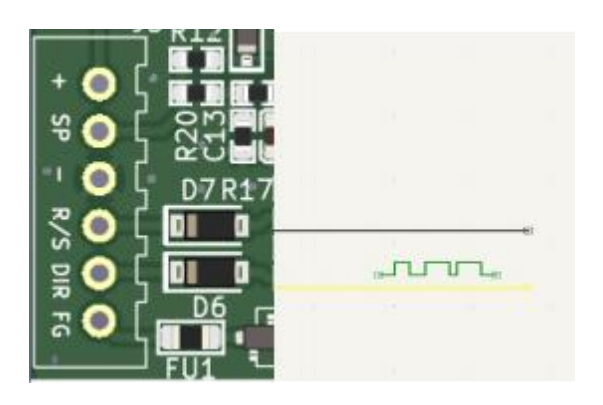

注意: PWM 输入的最高电压是 5V, 信号需要和 Gnd 共地。

### **<sup>3</sup>**),固定速度模式

信号线定义: 蓝色: 固定速度使能线;黑色: Gnd

如下图连接,压缩机按照程序设定,进行设定频率运行,系统初始 3600rpm(该速度可以通过更改 0x1023 的值进行更改)

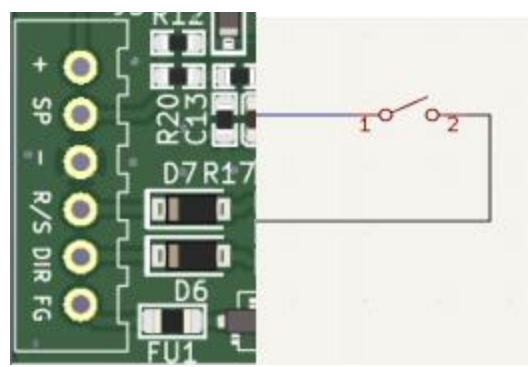

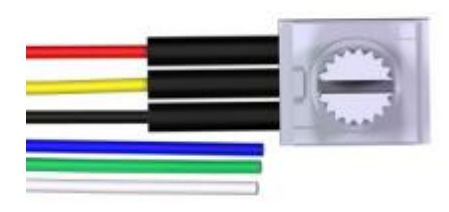

由于系统默认是使能, 因此直接短接这两根线就可以驱动压缩机按固定速度工作

■ 驱动通讯控制 端口**1**原理图:

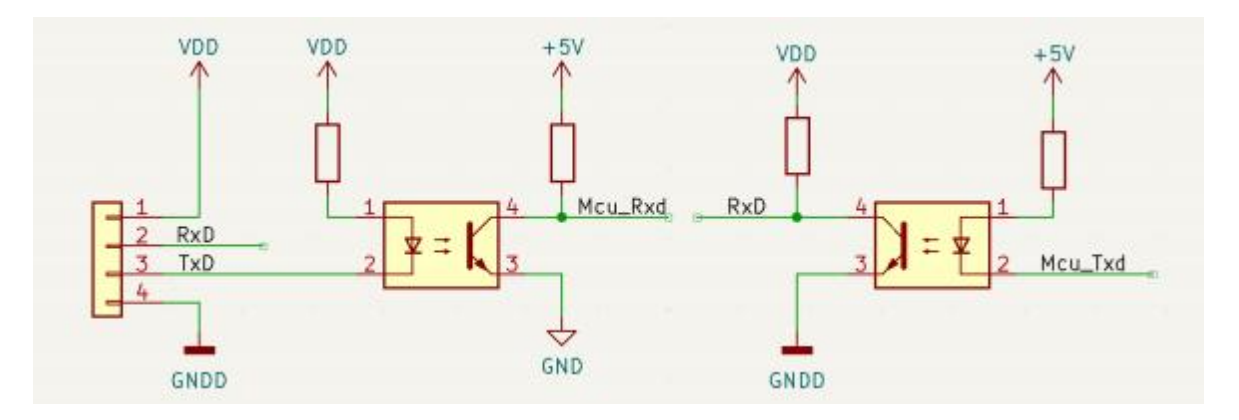

通信通讯速率是 9600 N 8 1

驱动器可以接收高品压缩机定制协议控制和 modbus 协议控制。

具体协议见后面。串口线如下图。红色: +5V Input; 黄色: Rxd; 白色: Txd;黑色: GNDD.

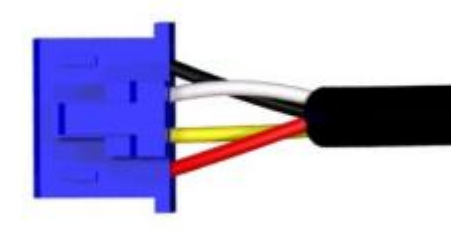

注意: 为了光电隔离需要 GND 和 GNDD 内部是不相连的

■ 速度输出 IO

白色线是速度输出信号。每 1 电角度 1 个脉冲,电机每转输出脉冲是极对数数量,通过测量该输出方波的 频率可以得到电机的转速。 输出采用集电极开路,因此需要接上拉电阻 1-10K, 不可直接接入电源, 否则可能永久 损坏该功能。

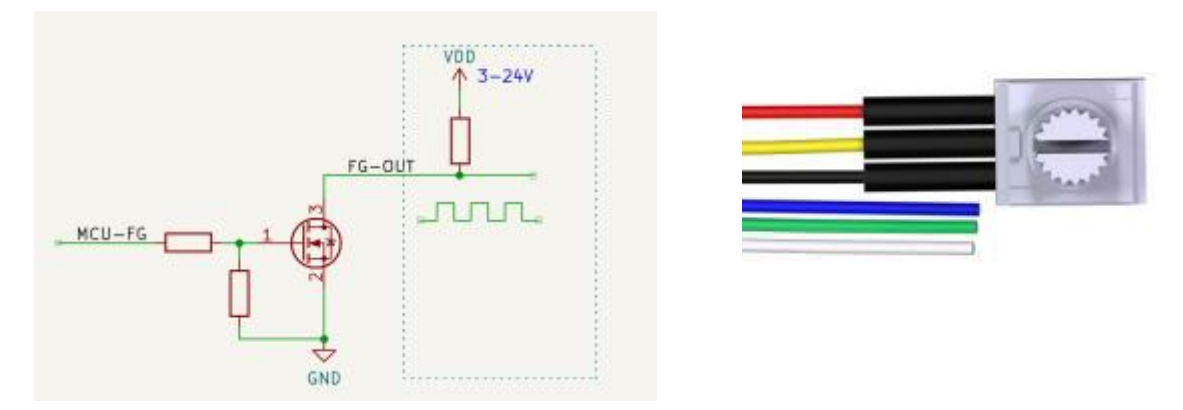

速度计算 **Rpm=** 测的 **FG-OUT** 频率(**Hz**)**\*60/**电机极对数;电机极对数请参考相应的压缩机手册

## 驱动器错误指示

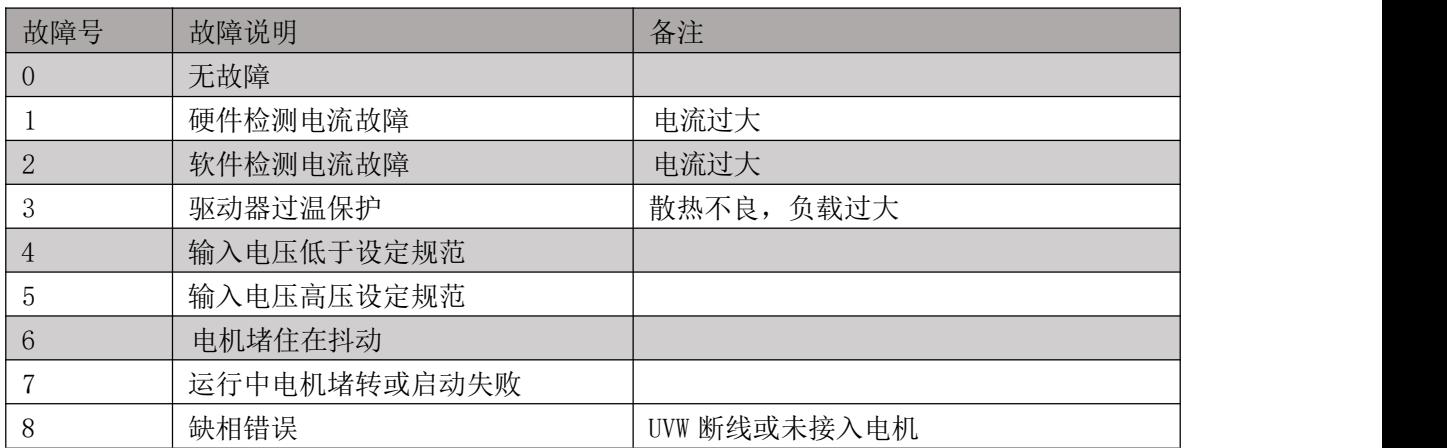

## 驱动器参数设定及协议

参数设定寄存器表:  $\blacksquare$ 

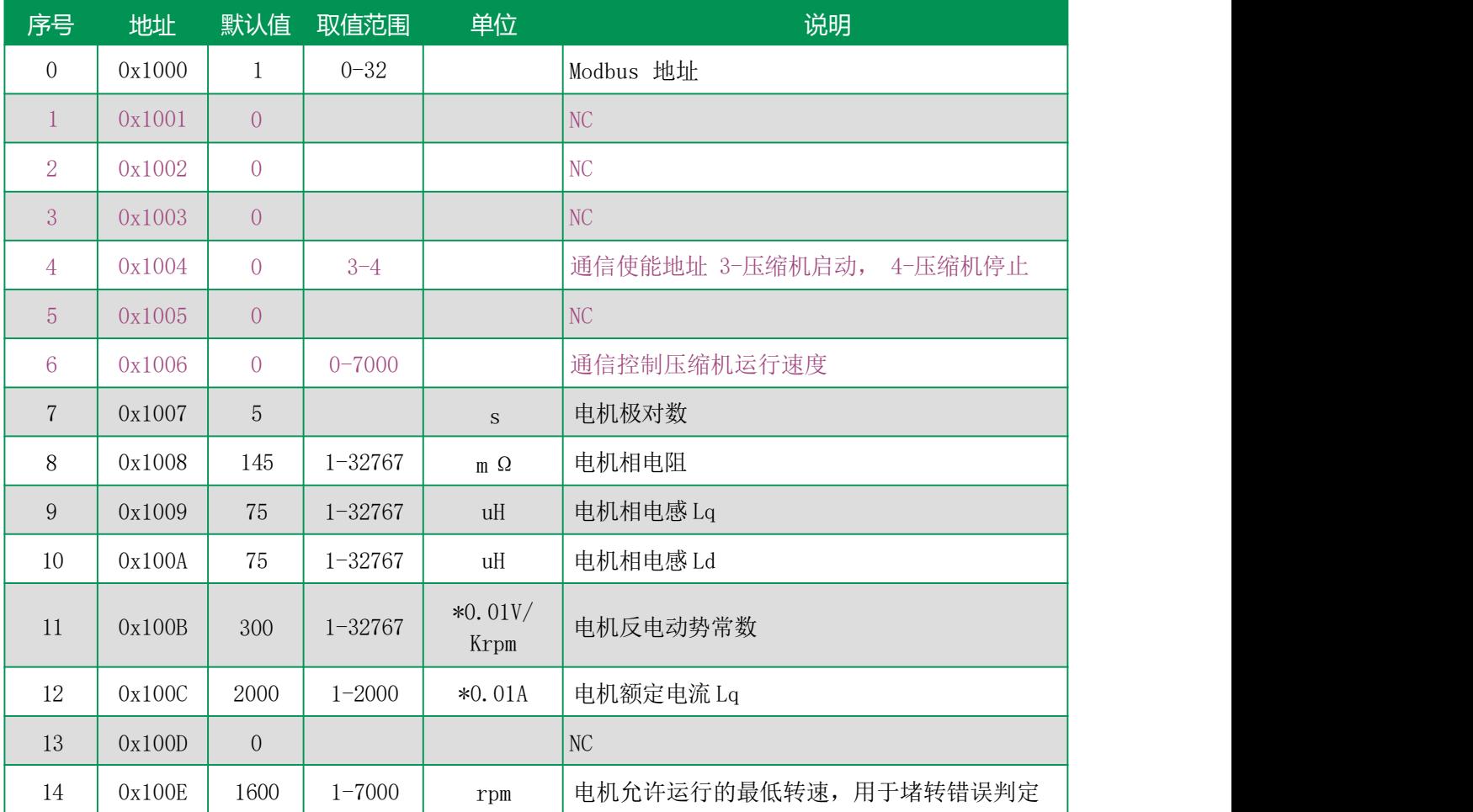

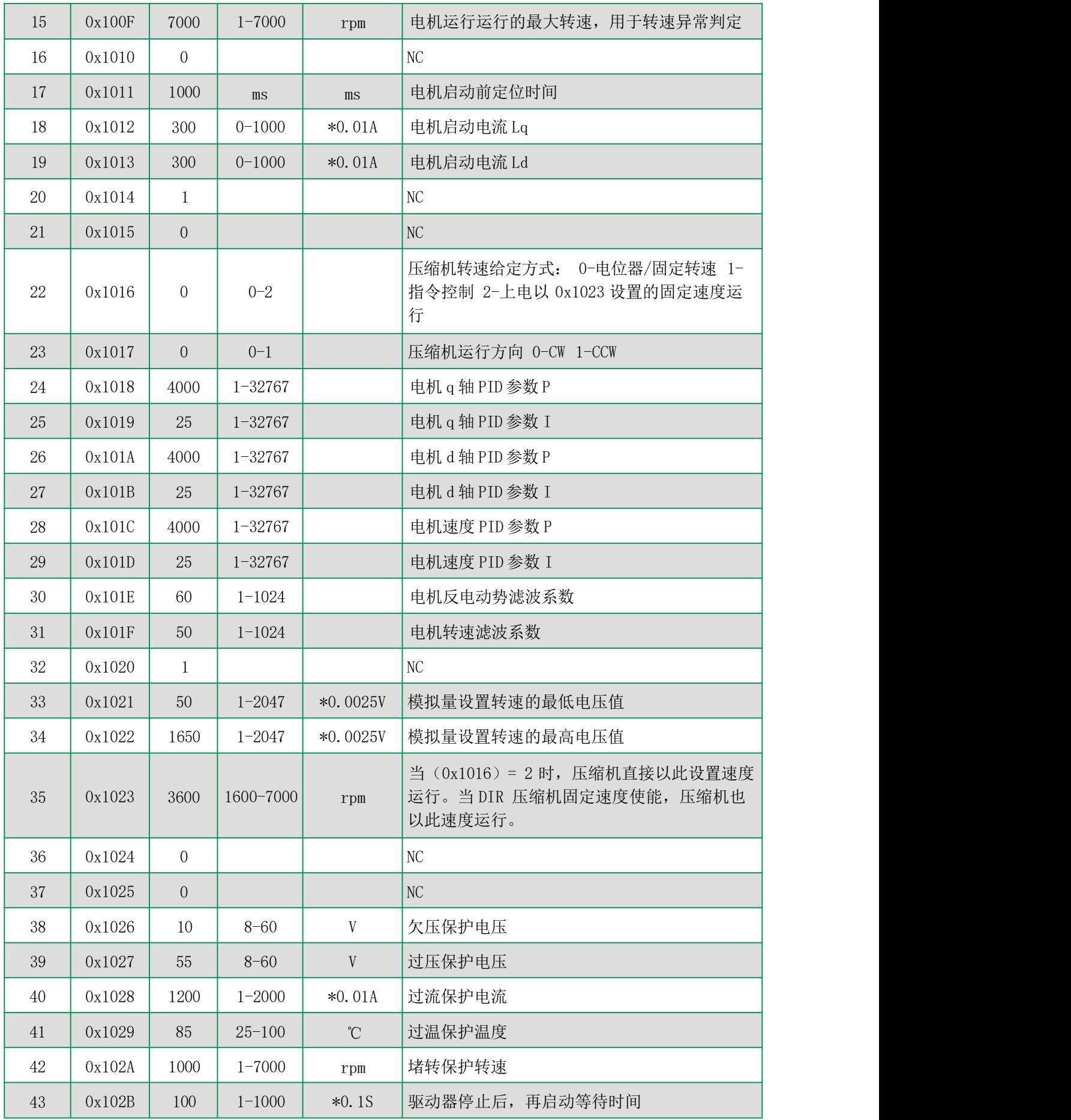

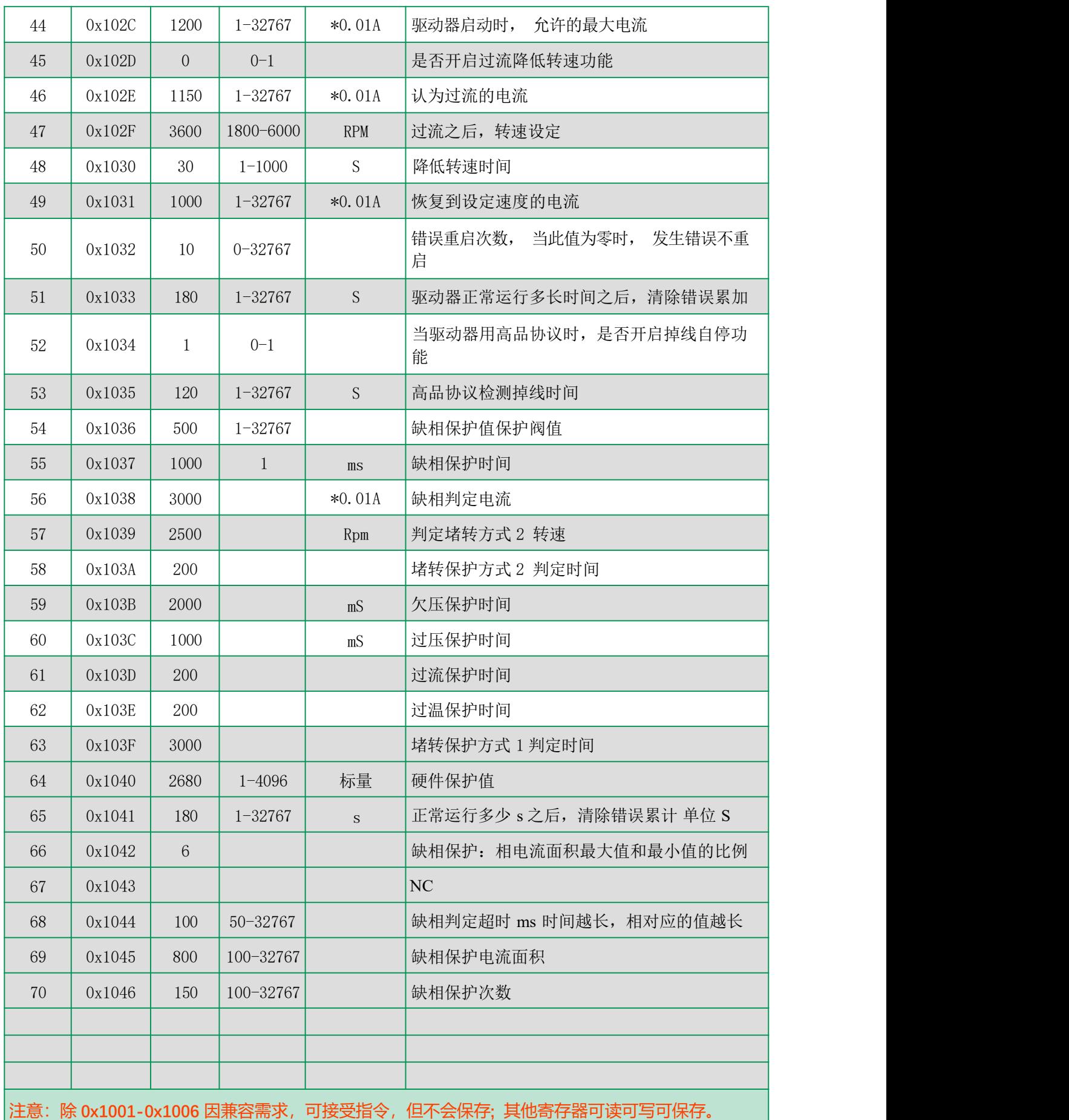

## 状态参数表:

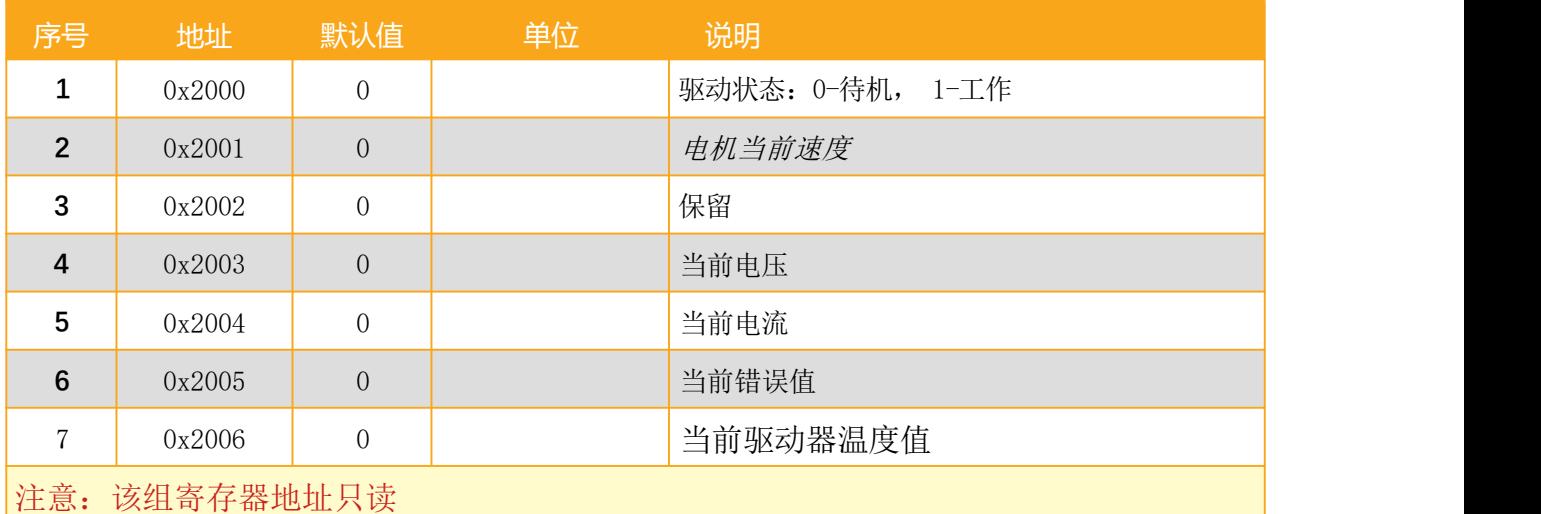

## 通讯协议指令说明

## **1**、**modbus**协议**:**

通信速率是 9600 N 8 1; (无特殊说明, 以下数字为 16 进制) 压缩机驱动器指令遵循部分 modbus 协议。用于修改驱动器参数, 或者控制启停和转速。 modbus 的本机地址为 0x01; 目前不可更改

为了方便采用电脑串口工具的调试,系统内置了通用的 modbus 的效验码 0xBB 0xAA,建议只是在测试 的时候使用,正常程序时,请程序计算 Modbus-CRC16. Modbus 协议部分说明:

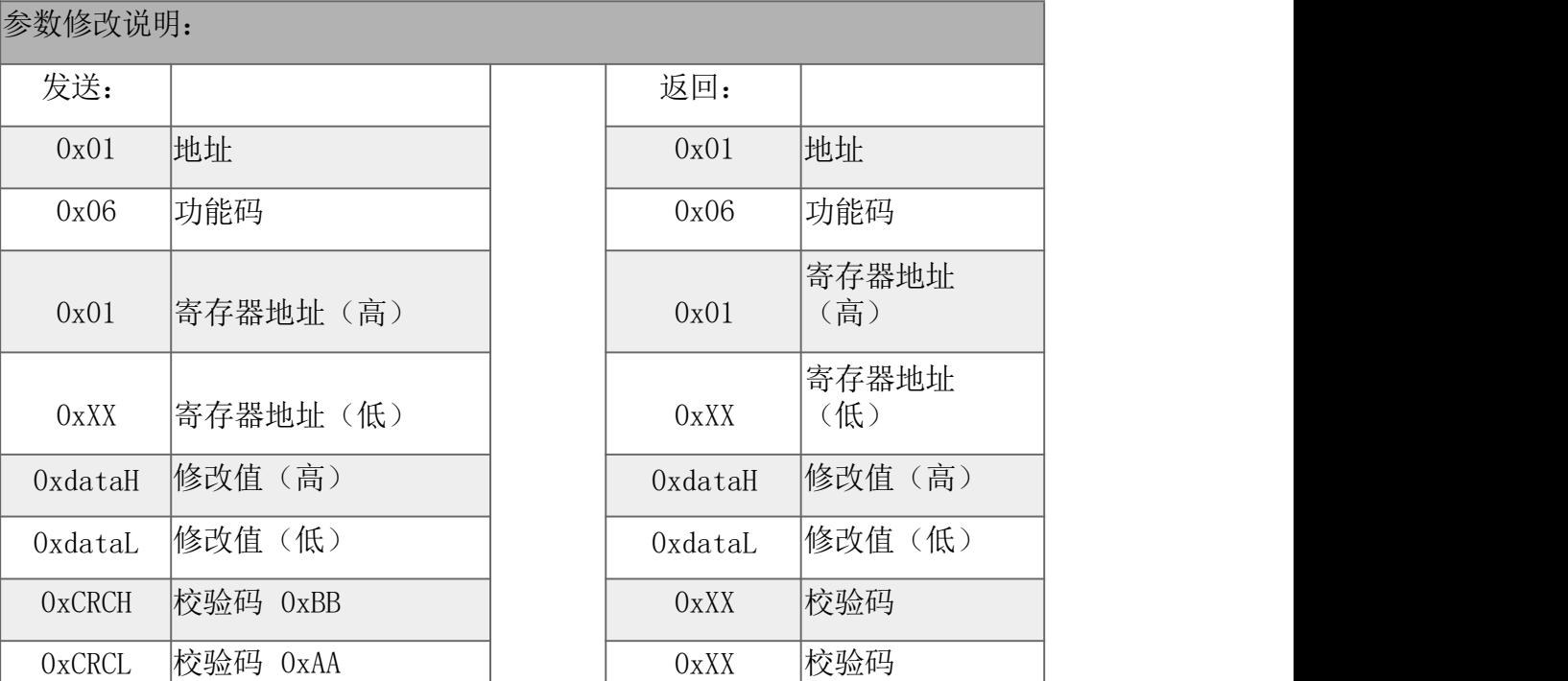

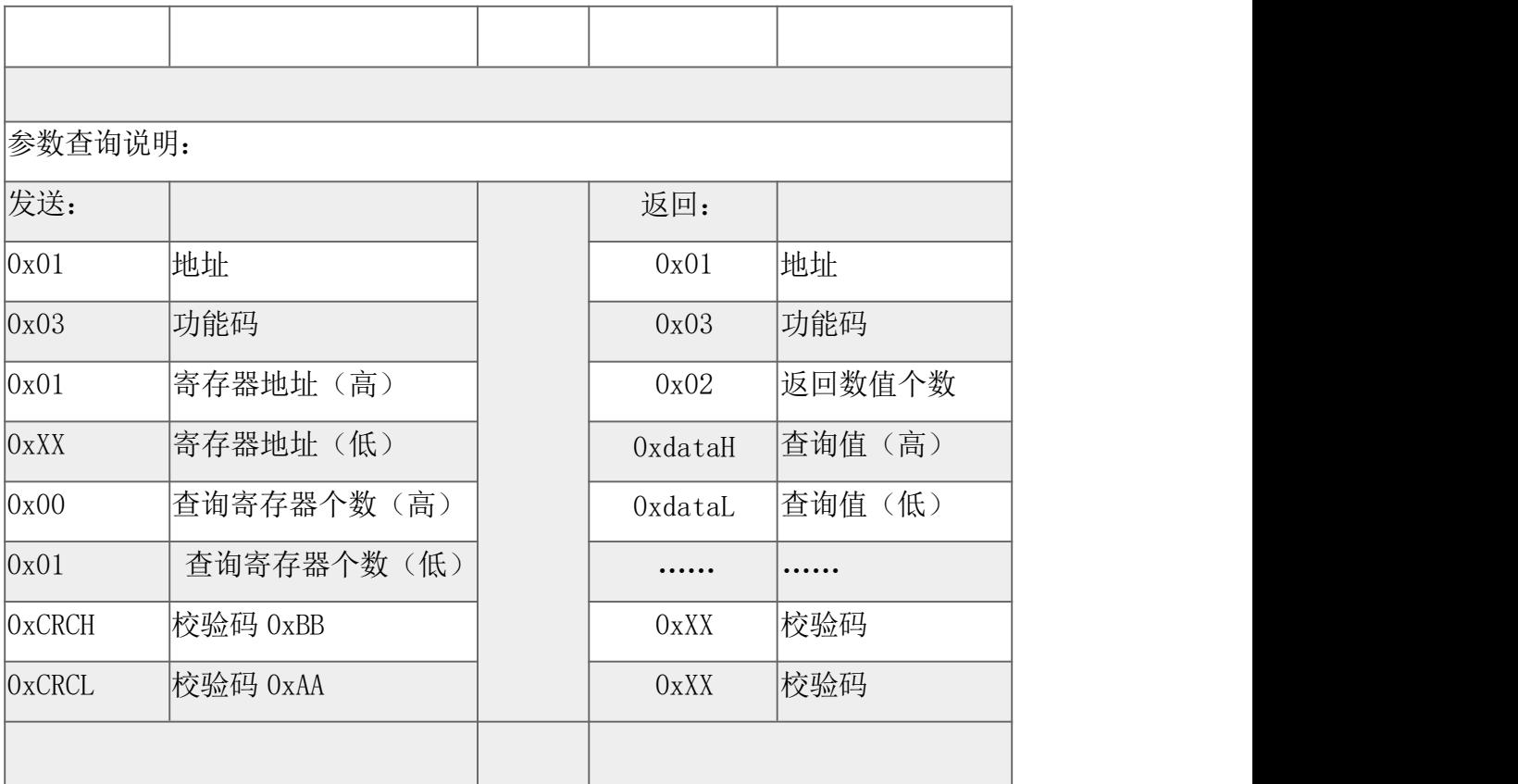

#### 特殊指令  $\blacksquare$

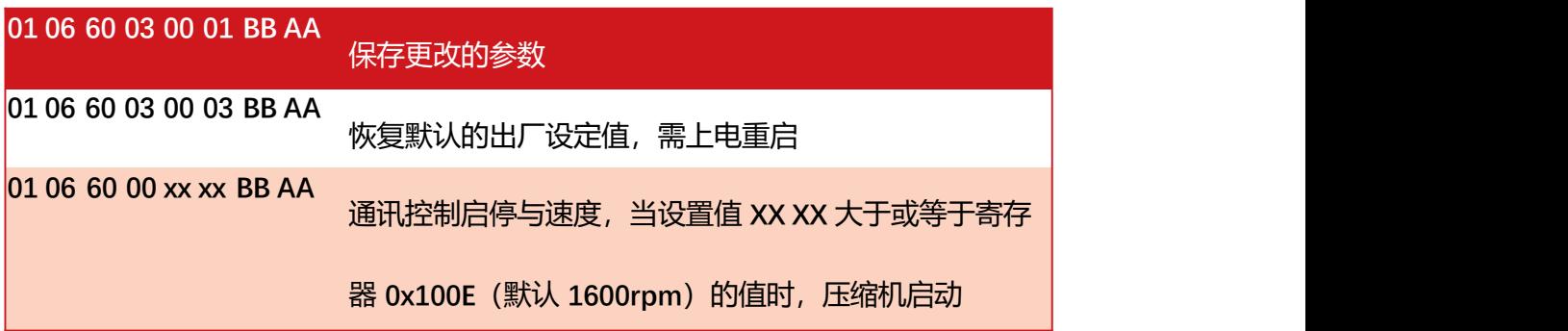

## **V1.0**的兼容指令:

**01 06 10 04 00 03 BB AA** 启动

**01 06 10 04 00 04 BB AA** 停机

**01 06 10 06 xx xx BB AA** 发送 **xx** 速度显示

**V2.0** 可以直接用 **01 06 60 00 xx xx BB AA** 实现启停和速度控制

、自定义协议:

驱动板接受 **TTL** 电平的 **RS232**(**UART**)通讯方式。 波特率: **9600bps** 数据格式: **1**位起始位, **8**位数据, **1** 位停止位 驱动器每 **1s** 钟自动发送一帧数据给上位机,具体的格式如下表。

驱动器在运行状态中会检测是否有指令发送过来,超过 **x** 分钟没有收到 正确的数据则自动停机, 因此在控 制驱动器运转时候,最长时间指令间隔 不能少于 **x** 分钟。超时的时长 **x** 在寄存器 **0x1035**设置,默认是 **120** 秒

上位机控制发出内容:

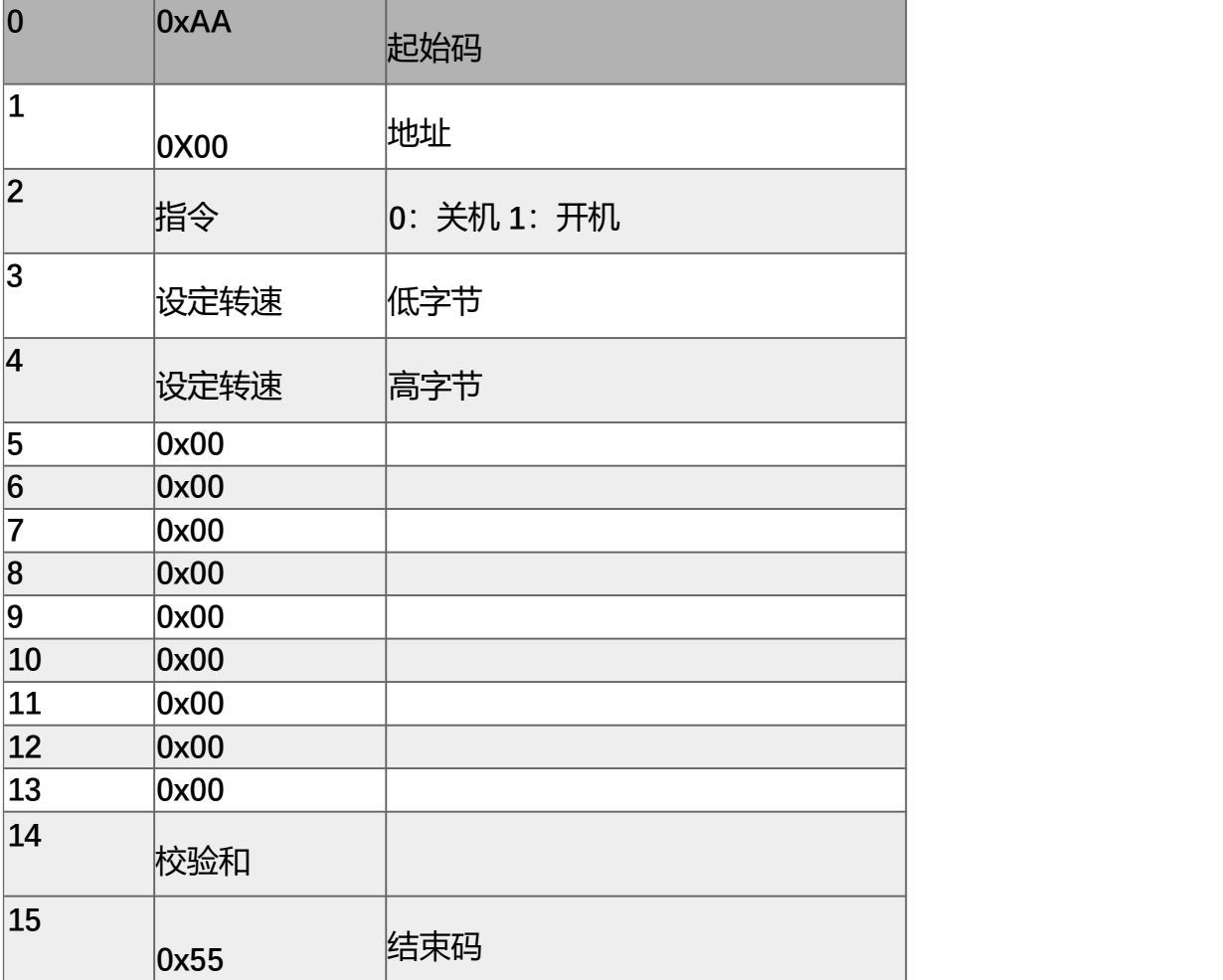

## 驱动器发送出内容:

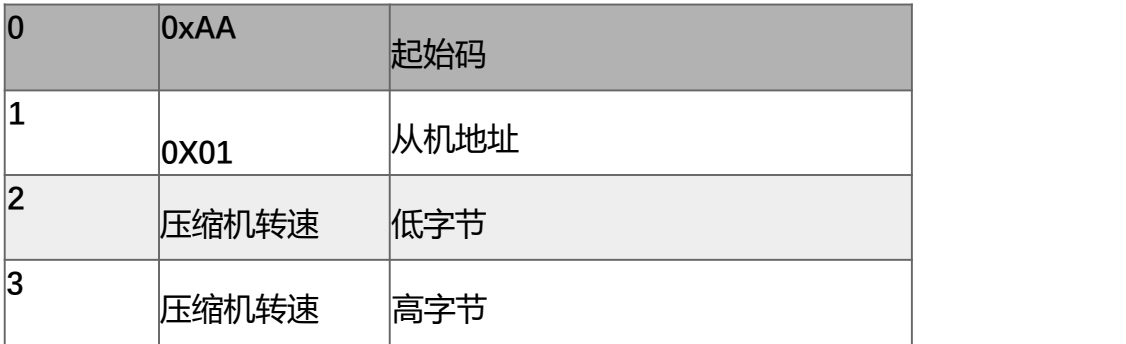

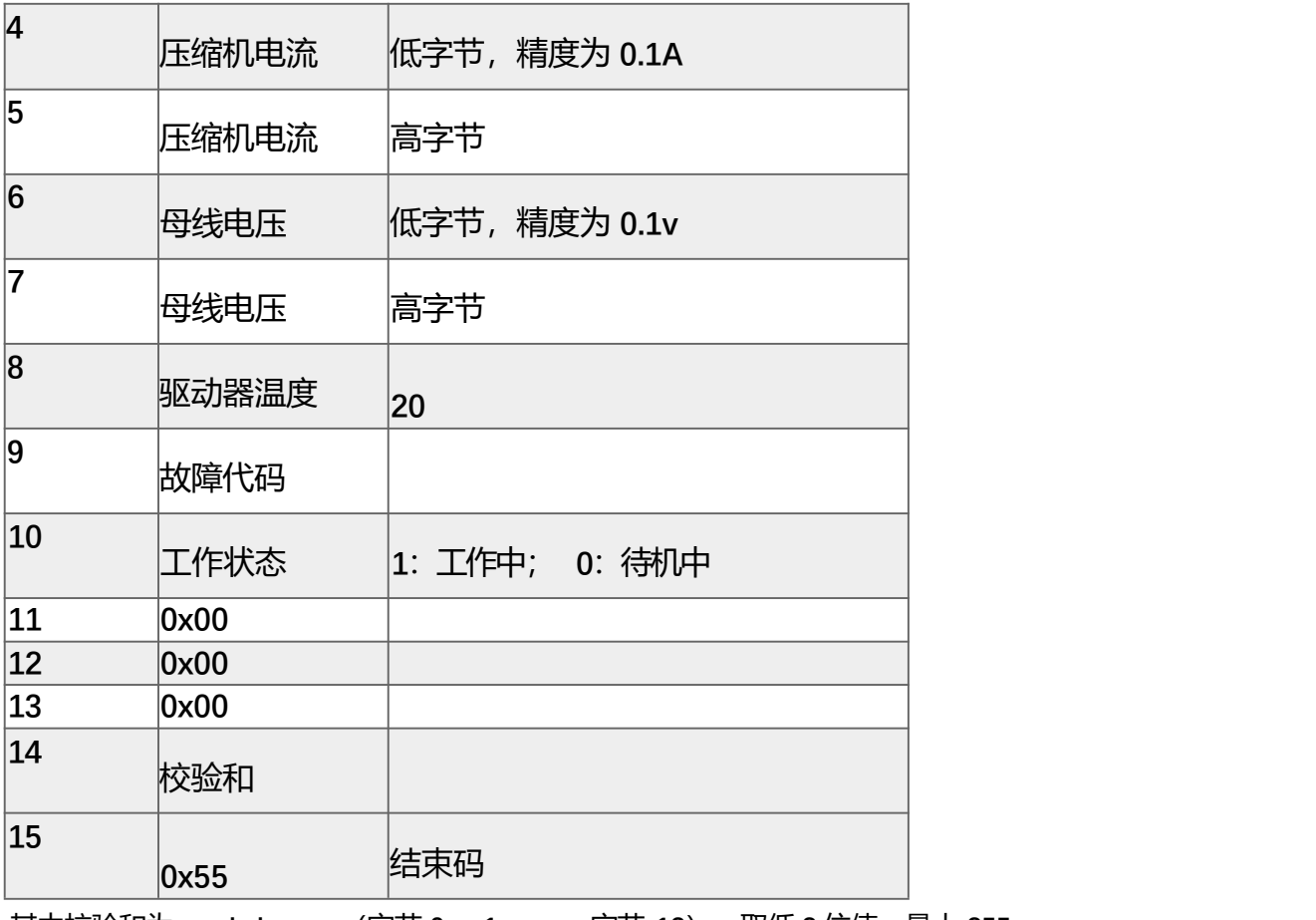

其中校验和为: **chck=sum**(字节 **0** , **1**,…**.**,字节 **13**);取低 **2** 位值,最大 **255**

## 程序控制代码示例

### //适用于自定义通讯协议

### unsigned characteristics of the characteristic characteristics of the characteristics of the characteristics of the characteristics of the characteristics of the characteristics of the characteristics of the characteristic

GPSend\_data[16]={0xAA,0x0,0x00,0xB8,0x0B,0x00,0x00,0x00,0x00,0x00,0x00,0x00,0x00,0x00,0xDA,0x55}; //发送变量

unsigned characteristics of the characteristic characteristics of the characteristics of the characteristics of the characteristics of the characteristics of the characteristics of the characteristics of the characteristic

GPReceive\_data[16]={0xAA,0x01,0x00,0x00,0x00,0x00,0x00,0x00,0x00,0x00,0x00,0x00,0x00,0x00,0x00,0x55}; //接受变量

### unsigned char

GPReceive\_data\_temp[16]={0xAA,0x01,0x00,0x00,0x00,0x00,0x00,0x00,0x00,0x00,0x00,0x00,0x00,0x00,0x00,0x55 };

//临时保持接受的变量,未计算校验和

```
void GPUartComFun(void){
     static byte Receive item=0;
     char inByte, temp;
```

```
//发送控制命令
     if(SysWK.Send_TimeCnt>UART_UPDATE_TIME)
        \{//50*10ms 500ms 更新命令
           //GPSend_data[2]=SysWK.Run;
           GPSend_data[2]=BldcCtl.WorkStatus;
           GPSend_data[3]= BldcCtl.SetSpeed&0x00FF;
           GPSend_data[4]= BldcCtl.SetSpeed>>8;
           GPSend data[14]=0;
          for(int i=0;i\langle 14; i^{++} \rangle}
              if((GPSend data[i]==0xAA)&&(i>0))GPSend data[i] += 1; //如果中间有 0xAA, 则不要发 0xAA
过去,而是+1 防止驱动器以为是头信号出错
              if(GPSend_data[i]==0x55)GPSend_data[i] += 1;//如果中间有 0x55, 则不要发 0x55 过去,而是
+1, 防止驱动器以为是尾信号出错
              GPSend_data[14] += GPSend_data[i]; //累计和
          }
          Serial.write(GPSend_data,16); //发送高品协议
          SysWK.Send_TimeCnt=0;
          delav(10):
     }
     while(Serial.available() > 0) {
           //判断是否是一帧新数据
            if(SysWK.Uart_Re_FreeTimeCnt>10){ //大于 100ms 间隔, 一定是新的一帧。
                Receive item=0;
             }
           SysWK.Uart Re FreeTimeCnt=0;
           SysWK.Uart0_NoRevCnt=0;
           inByte = Serial.read(); // 收到的数据
           GPReceive data temp[Receive item]=inByte;
           Receive_item++;
          //如果一帧数据完成,则处理切割数据。
            if(inByte==0x55&&Receive_item>14){ //要判断是第 15 位的值,否则中间位也有可能有 0x55 的值,从
而判断失败!!
                 temp=0;
                Receive item=0;
               //对接受的数据进行累计校验
                for(int i=0; i\leq 14; i++)}
                   temp += GPReceive data temp[i];
                 }
```

```
if(temp==GPReceive_data_temp[14]){//如果接受到的数据正确则 copy 到 Receive_data 数组中
                  for (int j=0; j\leq 16; j^{++}) {
                    GPReceive data[j]=GPReceive data temp[j];
                  } //把收到的正确值 copy 到显示状态数组中
                  //切片,把值传给相关变量
                  BldcCtl.ReadRuningSpeed=GPReceive_data[3]*0x100+GPReceive_data[2];
                  BldcCtl.ReadCurrent=GPReceive_data[5]*0x100+GPReceive_data[4];
                  BldcCtl.ReadVoltage=GPReceive_data[7]*0x100+GPReceive_data[6];
                  BldcCtl.ReadTemperature=GPReceive data[8];
                  BldcCtl.ReadError=GPReceive_data[9]; //,
                  BldcCtl.ReadBldcStatus=GPReceive_data[10];
               }
            }
        }
       //------------------错误检测-----
        if(SysWK.Uart0_NoRevCnt>3000){ //SysWK.Uart0_NoRevCnt 在 10ms 中断中++; 3000x10ms=30s 还没有数
据则报错
             SysWK.ErrorCode=ERR_UART0;
       }else{
             if(SysWK.ErrorCode==ERR_UART0)SysWK.ErrorCode=ERR_NONE;
        }
    //收一下数据
    }
```